## ${\bf BOYLAN\_MULTIPLE\_MYELOMA\_C\_DN}$

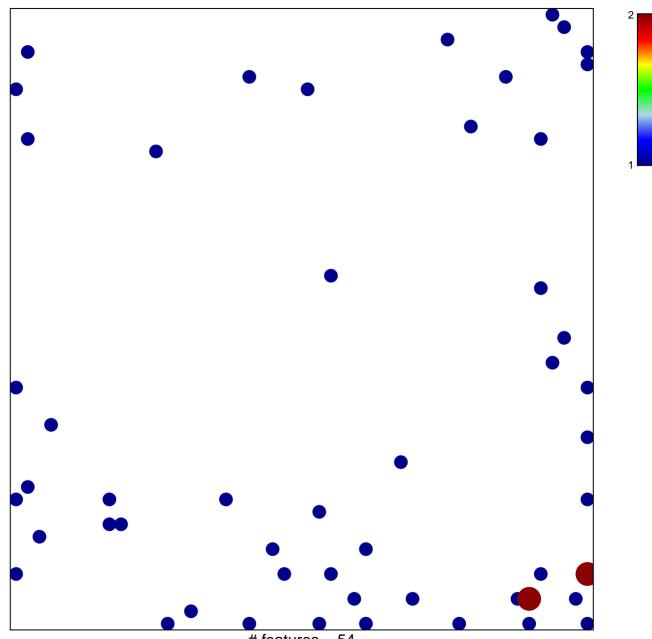

# features = 54 chi-square p = 0.78

## BOYLAN\_MULTIPLE\_MYELOMA\_C\_DN

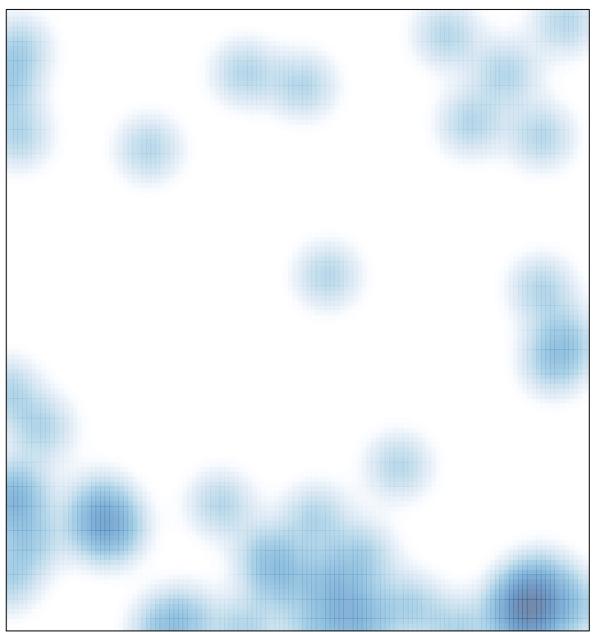

# features = 54 , max = 2